# Tau-381 (1N3R) Wild-Type Preformed Fibrils

Human Recombinant Tau-381 (1N3R) Wild-Type Pre-formed Fibrils Catalog No. SPR-514

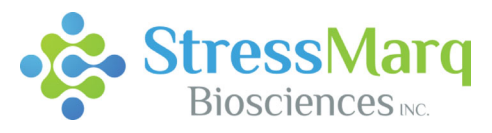

Discovery through Partnership | Excellence through Quality

distributed in the US/Canada by: EAGLE BIOSCIENCES, INC. 20A NW Blvd, Suite 112 Nashua, NH 03063 Phone: 617-419-2019 FAX: 617-419-1110 www.EagleBio.com info@eaglebio.com

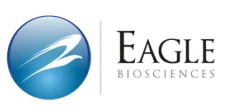

#### **Product Name**

Tau-381 (1N3R) Wild-Type Pre-formed Fibrils

#### **Description**

Human Recombinant Tau-381 (1N3R) Wild-Type Pre-formed Fibrils

#### **Applications**

WB, SDS PAGE, In vitro Assay

#### Concentration

Lot/batch specific. See included datasheet.

# Conjugates No tag **Nature** Recombinant **Species** Human **Expression System**

E. coli

#### **Amino Acid Sequence**

MAEPRQEFEVMEDHAGTYGLGDRKDQGGYTMHQDQEGDTDAGLKESPLQTPTEDGSEEPGSETSDAKSTPTAEAEEAGIGD TPSLEDEAAGHVTQARMVSKSKDGTGSDDKKAKGADGKTKIATPRGAAPPGQKGQANATRIPAKTPPAPKTPPSSGEPPKSG DRSGYSSPGSPGTPGSRSRTPSLPTPPTREPKKVAVVRTPPKSPSSAKSRLQTAPVPMPDLKNVKSKIGSTENLKHQPGGGKVQI VYKPVDLSKVTSKCGSLGNIHHKPGGGQVEVKSEKLDFKDRVQSKIGSLDNITHVPGGGNKKIETHKLTFRENAKAKTDHGAEI VYKSPVVSGDTSPRHLSNVSSTGSIDMVDSPQLATLADEVSASLAKQGL

#### **Purity**

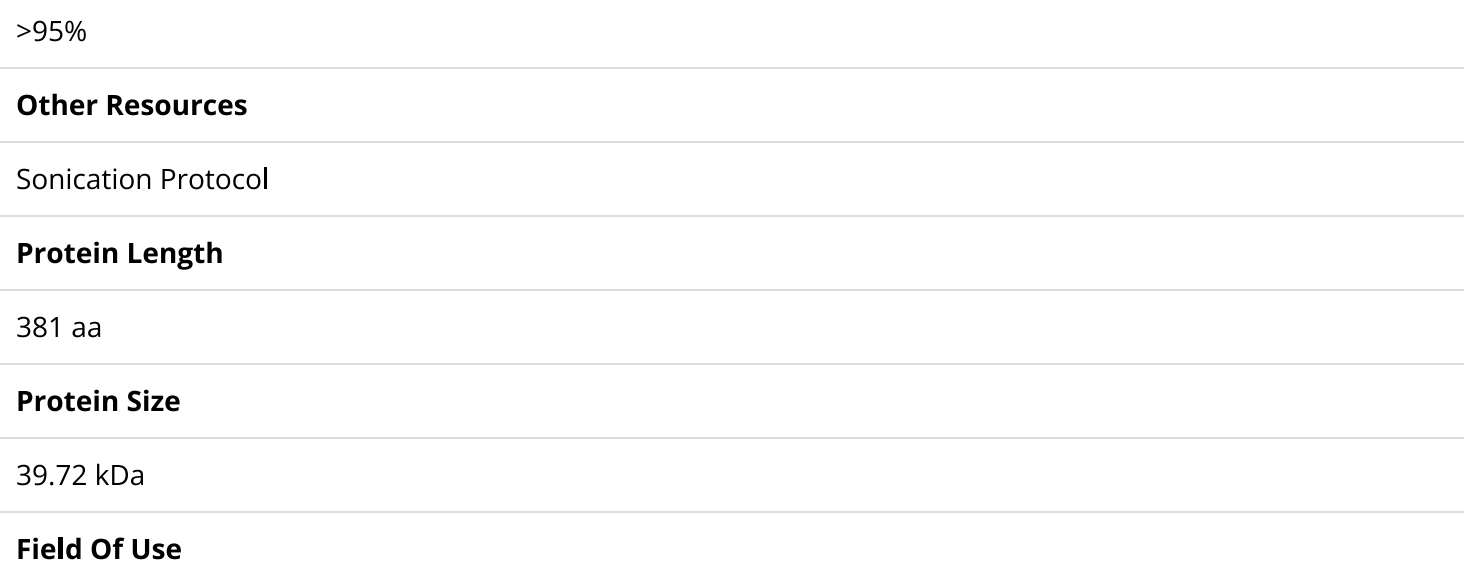

Not for use in humans. Not for use in diagnostics or therapeutics. For in vitro research use only.

### **Properties**

#### **Storage Buffer**

10mM Hepes pH 7.4, 100mM NaCl

#### **Storage Temperature**

 $-80^{\circ}$ C

#### **Shipping Temperature**

Dry Ice. Shipping note: Product will be shipped separately from other products purchased in the same order.

#### **Purification**

Ion-exchange Purified

#### **Cite This Product**

Human Recombinant Tau-381 (1N3R) Wild-Type Pre-formed Fibrils (StressMarq Biosciences Inc., Victoria BC CANADA, Catalog # SPR-514)

#### **Certificate Of Analysis**

Protein certified >95% pure on SDS-PAGE & Nanodrop analysis. Low endotoxin <5 EU/mL @ 2mg/mL.

#### **Other Relevant Information**

Monomer source is catalog# SPR-513.

# **Biological Description**

#### **Alternative Names**

Tau-B, Tau 381

#### **Research Areas**

Alzheimer's Disease, Neurodegeneration, Neuroscience, Tangles & Tau

#### **Swiss Prot**

P10636-4

#### **Scientific Background**

Several tau isoforms, including 1N3R, are expressed in the human brain, and the existence of multiple human tauopathies with distinct fibril morphologies suggests different molecular conformers incorporating different isoforms may exist (1, 2). NMR data indicates that both 3R and 4R tau are incorporated into AD-tau seeded fibrils (3).

#### **References**

1. Goedert et al. 1989. Multiple isoforms of human microtubule-associated protein tau: sequences and localization in neurofibrillary tangles of Alzheimer's disease. Neuron. DOI: 10.1016/0896-6273(89)90210-9 2. Goedert, Eisenberg and Crowther. 2017. Propagation of Tau Aggregates and Neurodegeneration. Annual Review of Neuroscience. DOI: 10.1146/annurev-neuro-072116-031153 3. Dregni et al. 2022. Fluent molecular mixing of Tau isoforms in Alzheimer's disease neurofibrillary tangles. Nature communications, DOI: 10.1038/s41467-022-30585-0

## **Product Images**

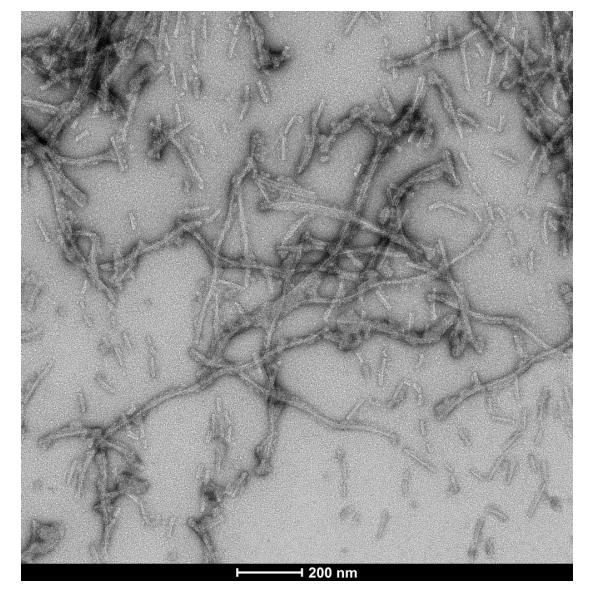

Representative TEM image of E. coli-expressed Tau 1N3R Pre-Formed Fibrils, 200nm scale. Negative stain transmission electron microscopy images of SPR-514 acquired at 80 Kv on carbon coated 400 mesh copper grids using phosphotungstic acid and uranyl acetate stain.

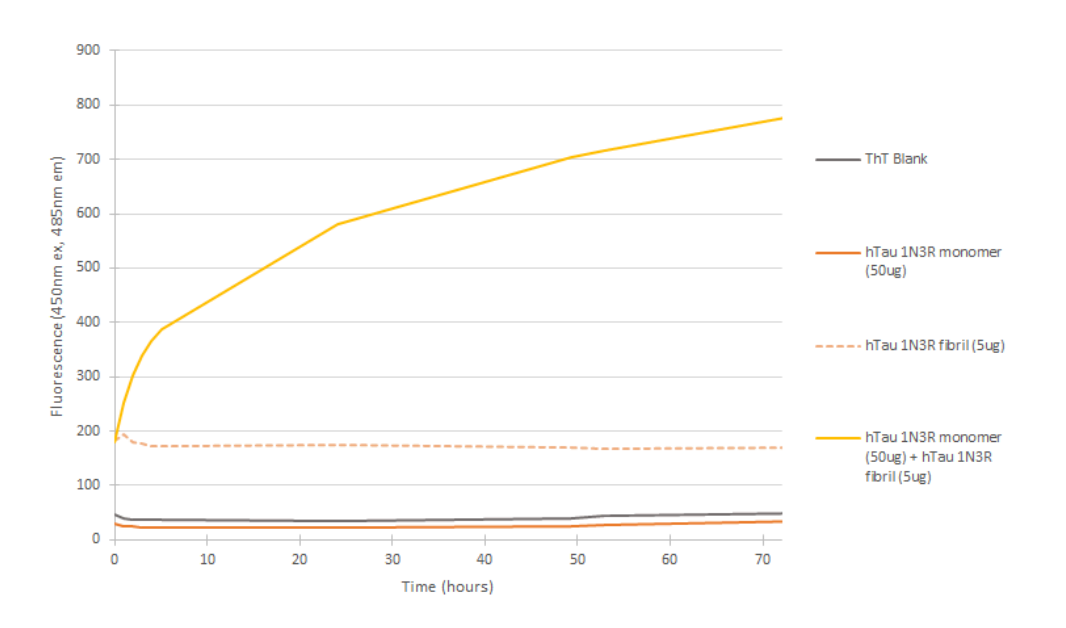

In vitro seeding activity of human tau-381 (1N3R) monomers in ThT assay. Tau 1N3R pre-formed fibrils (SPR-514) seed fibril formation of human tau 1N3R monomers over 72 hours. Reactions (100uL) shaken at 600 rpm in Greiner-Bio 96 Well Non-Binding Cell Culture Microplates, Black (Greiner-Bio Catalog #655900) at 37oC in the presence of 25 uM ThT and 10 uM Heparin and read with an XPS Microplate Reader set at 450nmex/485nmem

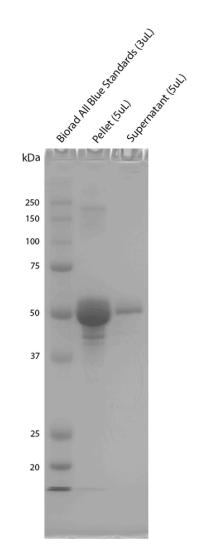

Sedimentation assay on E. coli expressed hTau-381 (1N3R) Pre-formed Fibrils. Samples were spun down at 15,000 x g. Fibril samples are prepared in denaturing conditions prior to running on the gel. SDS-PAGE analysis on a 12% Tris-Glycine gel shows the majority of the fibrils are insoluble.

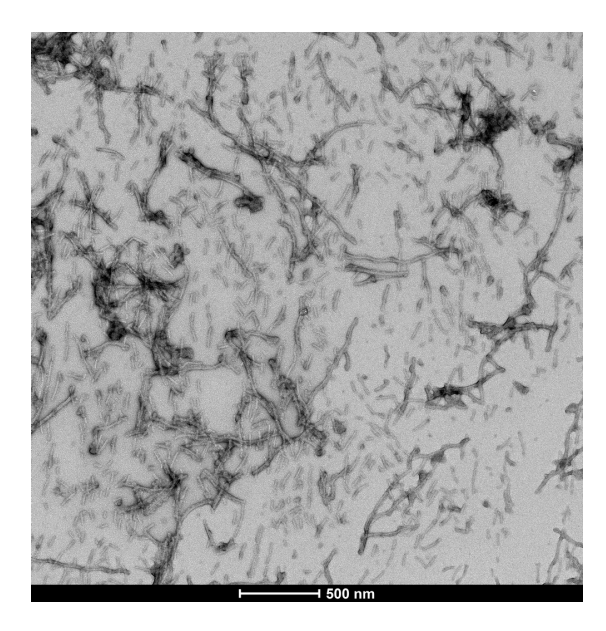

Representative TEM image of E. coli-expressed Tau 1N3R Pre-Formed Fibrils, 500nm scale. Negative stain transmission electron microscopy images of SPR-514 acquired at 80 Kv on carbon coated 400 mesh copper grids using phosphotungstic acid and uranyl acetate stain.

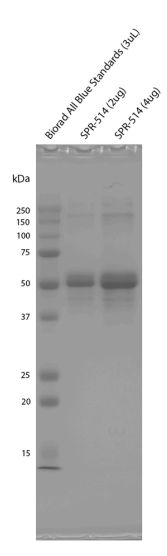

SDS-PAGE analysis of purified E. coli expressed hTau-381 (1N3R) PFFs on a 12% Tris-Glycine gel. Note: fibril samples are prepared in denaturing conditions prior to running on the gel, and are not SDS-stable.

# **Product Citations**

## **Reviews**

There are no reviews yet.